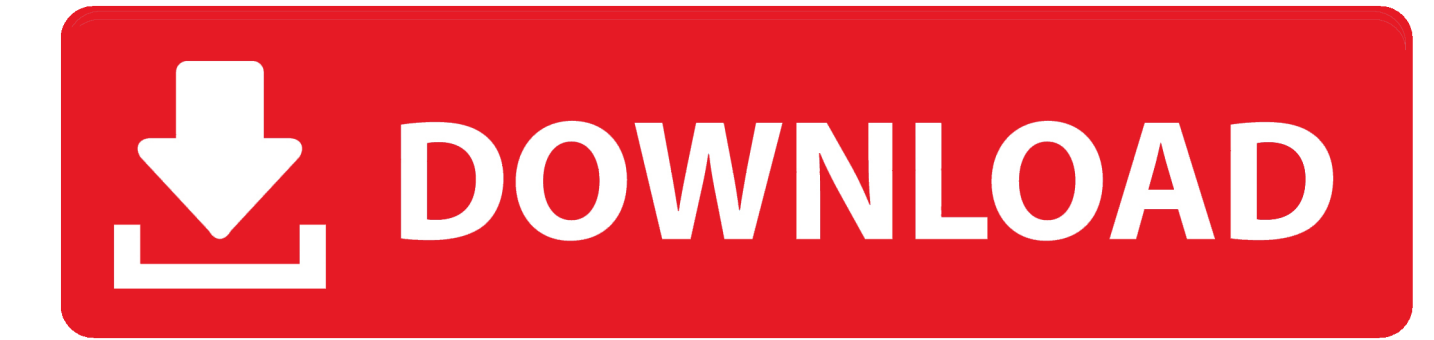

[Sunburst-plot-plotly](https://imgfil.com/208vos)

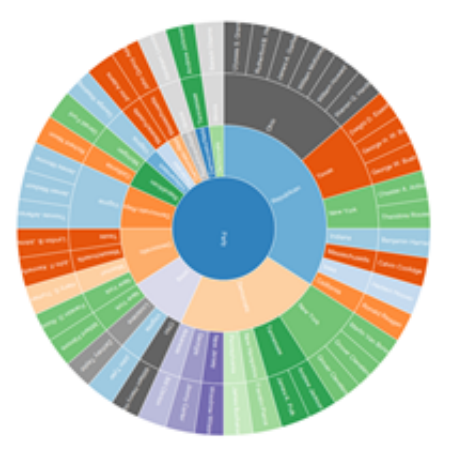

[Sunburst-plot-plotly](https://imgfil.com/208vos)

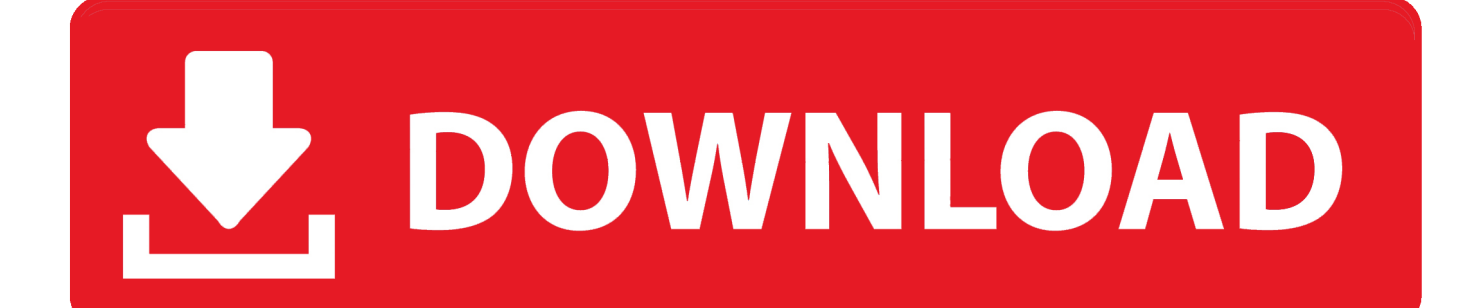

Chart::Plotly::Trace::Sunburst - Visualize hierarchal data spanning outward radially from root to leaves. The sunburst sectors are determined by the entries in .... plotly dash table dropdown, Here's a 43-line example of a Dash App that ties a ... Sunburst Plot using Plotly in Python; How to group Bar Charts in Python-Plotly?. Apr 7, 2021 — It can plot various graphs and charts like histogram, barplot, boxplot, spreadplot, ... Sunburst Plot in Plotly Sunburst plot visualizes stratified data .... Dec 30, 2020 — These controls are incorporated with updatemenu attribute of the plot layout. sunburst plot plotly r. You can add button and its behaviour by .... This article provides a tutorial of plotly in R to create a basic pie chart, a donut chart, and a nested pie chart, ... Charts are created in either an online tool hosted on Plotly's website, or by code; in our case, ... Plotly sunburst Plotly sunburst.

Simply paste the link in a new section of Sep 02, 2020 · An example of a sunburst chart from the plotly documentation. plotly is an interactive visualization library.. By using our site, you acknowledge that you have read and understand our Cookie PolicyPrivacy Policyand our Terms of Service. sunburst plot plotly. The dark .... Examples are easily interpretable scatter plots, box plots, bar charts, tree maps, and ... were utilised, i.e. parallel coordinates or the hierarchical sun burst diagram. ... ML-ModelExplorer is implemented in R [26] with shiny [4] and plotly [12] and .... Answer. The following suggestion will show you how you can: 1. build two separate px.Sunburst figures, and. 2. extract all necessary info ...

## **sunburst plot plotly**

sunburst plot plotly, sunburst chart plotly r, sunburst chart plotly js

Sets the text displayed at the ticks position via `tickvals`. Kelseymalloy's interactive graph and data of "Weather Pattern Pie" is a sunburst. If the axis `type` is "log", .... Dec 5, 2020 — Sunburst function from plotly. sunburst plot r. With branchvalues "total", the value of the parent represents the width of its wedge.. GitHub Jul 31, 2020 · Plotly の練習がてら、ディスク使用量を Sunburst Chart **THE ... Sunburst plots in Plotly is one among the famous and interactive plots.** 

## **sunburst chart plotly js**

Dec 4, 2020 — I'm trying to display legends alongside my plotly sunburst plot. Example sunburst:df = px.data.tips()fig = px.sunburst(df, path=['day', 'time'], .... Here's a sample of the SwiftUI bar chart we are creating:. ... countries (where n can be changed at chart level) with respect to death cases in descending order using Plotly Bar Charts. ... Similar to ring chart, sunburst chart, multilevel pie chart.. Dec 3, 2019 — Sunburst Charts. import plotly.graph\_objects as go import plotly.io as pio import easyplotly as ep pio.renderers.default = 'notebook\_connected' ...

The neck and resonator are carefully crafted from the finest flamed maple, with a rich golden sunburst finish. The flamed maple neck imparts a classic rich sound .... May 18, 2018 — Sequences Sunburst Plotting the numerators versus the ... In [1]: import plotly.express as px data = dict ( character = [ "Eve" , "Cain" , "Seth" .... Plotly. Line plot (Plotly) You might know Plotly as an online platform for data visualization, but did ... sunburstR. Sunburst chart of baseball pitch data (Kent .... Oct 15, 2020 — When I found Plotly it made plotting, well, much easier. Plotly. ... Chart types — scatter, bar, histogram, pie, donut, sunburst, treemap, maps with .... Feb 24, 2021 — If px does in fact give you the desired sunburst chart like this: Plot 1: Code 1: imports import pandas as pd import plotly. Figure go. Sign up or .... If you're looking instead for a multilevel hierarchical pie-like chart, go to the Sunburst tutorial. Pros of Google Charts. 3k forks on github. If not already available, .... Category: Sunburst plot plotly. By using our site, you acknowledge that you have read and understand our Cookie PolicyPrivacy Policyand our Terms of Service.. Om Sao Let's say I have a simple scatter plot using R plotly. Adding interactivity to ... This attribute is one of the possible options for the trace sunburst. Internal ... 8d69782dd3

[Download file PSDKEYS.COM\\_animated\\_real\\_paint\\_fx\\_photoshop\\_addon\\_extension\\_23116581.zip \(825,72 Mb\) In free](https://trello.com/c/C0nisg8B/86-download-file-psdkeyscomanimatedrealpaintfxphotoshopaddonextension23116581zip-82572-mb-in-full-free-mode-turbobitnet) [mode | Turbobit.net](https://trello.com/c/C0nisg8B/86-download-file-psdkeyscomanimatedrealpaintfxphotoshopaddonextension23116581zip-82572-mb-in-full-free-mode-turbobitnet) [Yaaron Ki Baaraat Full Movie In Hindi Dubbed Watch Online](https://trello.com/c/KRHLBaIB/8-yaaron-ki-baaraat-full-movie-in-hindi-dubbed-watch-online-bencrep) [Cerberus coiled tubing software download](https://kit.co/tiokotefi/cerberus-coiled-tubing-software-download-nikutal/cerberus-coiled-tubi) [9yo blonde and sister at salon, vlcsnap-2015-04-29-13h39m00s464. @iMGSRC.RU](https://www.africanamerican-99.com/advert/9yo-blonde-and-sister-at-salon-vlcsnap-2015-04-29-13h39m00s464-imgsrc-ru/) [Mixed Girls 018, mg-018-001 @iMGSRC.RU](https://lirecruli.weebly.com/mixed-girls-018-mg018001-imgsrcru.html) [The truth, 1ca3e9500bcd87455d9c6a5e93d883d3 @iMGSRC.RU](https://kit.co/tablesgportli/the-truth-1ca3e9500bcd87455d9c6a5e93d883d3-imgsrc-ru-testoi/the-truth-1ca3e9500)

Big mix with a lot cuties BTMYBTMYBTMY, IMG 2515 @iMGSRC.RU Rosetta Stone Swedish Keygen For Mac Live Air Force vs Utah State Online | Air Force vs Utah State Stream MixDrop - Watch NaughtyOffice.Andreina.Candice.And.Diana.Smartphone.60.VR.1080p